# A Transformerless D-STATCOM Based on a Multivoltage Cascade Converter Requiring No DC Sources

Kenichiro Sano*, Member, IEEE*, and Masahiro Takasaki*, Senior Member, IEEE*

*Abstract***—This paper deals with a cascaded multilevel converter which has multiple dc voltage values (multivoltage cascade converter or hybrid multilevel converter) for a 6.6-kV transformerless distribution static synchronous compensator (D-STATCOM). A control method is proposed to realize dc voltage regulation of series-connected multiple cells in the STATCOM operation, making it possible to remove dc sources from all H-bridge cells. The simplified configuration without the dc sources makes the STATCOM small and lightweight. A downscaled STATCOM model rated at 220 V and 10 kVA is built and a series of verification tests is executed. Theoretical analysis and experimental results prove the stable operating performance of the proposed method in steady states and transient states.**

*Index Terms***—Cascaded multilevel converter, dc voltage control, silicon carbide device, static synchronous compensator (STATCOM), transformerless converter.**

## I. INTRODUCTION

IN RECENT years, installed capacity of distributed generations such as residential photovoltaic systems is increasing. N RECENT years, installed capacity of distributed genera-They are often connected to the distribution grid. Since their output power is affected by solar irradiance, the power flow may fluctuate and be bidirectional in the grids. As a result, voltage management of the grids may become difficult in the area where photovoltaic systems are densely installed [1].

The static synchronous compensator (STATCOM) is a vital solution to maintain grid voltages by supplying or consuming reactive power. It has been installed in the transmission grids, and its use is spreading to the medium-voltage distribution grids as a distribution STATCOM (D-STATCOM). The existing D-STATCOM is equipped with a step-down transformer and an ac filter. In this case, the transformer and the filter inductors make the STATCOM bulky and heavy. For example, the weight of a prototype D-STATCOM rated at 360 kVA was 3000 kg [2]. It is estimated that its transformer weighs 1000 kg, and its ac inductors weigh 400 kg. Therefore, further reduction of volume and weight is required for the practical installation in the urban area.

The authors are with the System Engineering Research Laboratory, Central Research Institute of Electric Power Industry, Komae-shi, Tokyo 201-8511, Japan (e-mail: k-sano@criepi.denken.or.jp; takasaki@criepi.denken.or.jp).

Color versions of one or more of the figures in this paper are available online at http://ieeexplore.ieee.org.

Digital Object Identifier 10.1109/TPEL.2011.2174383

Cascaded multilevel converters have been studied to realize a small and lightweight STATCOM [3], [4]. A single-phase full-bridge or "H-bridge" inverter is a fundamental building block and it is called as a "cell." The identical cells are connected in series and the string composes a cascaded multilevel converter (called as "single-voltage cascade converter" in this paper). Since the cascade converter realizes high blocking voltage and low-harmonic output voltage, it needs no step-down transformers for medium-voltage applications.

A cascaded multilevel converter which has more than two types of cells with different rated voltages (multivoltage cascade converter or hybrid multilevel converter) has been proposed in [5]–[7]. Different cells whose dc voltage ratio is typically 2:1 or 3:1 are connected in series and controlled together to compose low-harmonic output voltage. It can reduce voltage harmonics comparing to the single-voltage cascade converter with the same number of cells.

On the other hand, the multivoltage cascade converter has difficulty in maintaining the dc voltage ratio to the predetermined value. Although it is confirmed that the dc sources consisting of isolated power supplies are effective to keep the dc voltages [5]–[7], the method needs power supplies in all cells and makes its configuration complex. The power supplies requiring high voltage isolation also makes the converter bulky. However, the dc sources are not essential for a STATCOM application. Control methods have been proposed to remove some dc sources by utilizing redundant switching patterns [8] and all power supplies by disabling the pulse width modulation (PWM) control [9], which may increase some amount of output voltage harmonics.

This paper proposes a new dc voltage control method for the multivoltage cascade converter. The control method realizes energy transfer between the series connected different cells during STATCOM operation. Combining with feedback controller, it can maintain all dc voltages to the predetermined reference value without dc sources. A downscaled STATCOM model rated at 220 V and 10 kVA is built and a series of verification tests is executed. Theoretical analysis and experimental results prove the stable operating performance of the proposed method in the startup, steady states, and transients under voltage sags.

# II. MULTIVOLTAGE CASCADE CONVERTERS

# *A. System Configuration*

Fig. 1 represents a circuit configuration of multivoltage cascade converters. The converter consists of three clusters with

Manuscript received July 20, 2011; revised September 6, 2011; accepted October 25, 2011. Date of current version March 16, 2012. This paper was presented at the IEEE Energy Conversion Congress and Exposition, Phoenix, AZ, September 17–22, 2011. Recommended for publication by Associate Editor R. Burgos.

 $\lceil 6V_{dc} \rceil$ 

 $9V_{dc}$ 

 $v_{\text{out}}^*$ 

 $v_H$ 

 $v_M$ 

 $v_H + v_M$ 

 $v_{S_2}$ 3-phase AC  $\left\langle i_v\right\rangle$  $\left\{ w \right\}$  $i_u$  $\mathcal{L}_{AC}$ ℥  $L_{AC}$ ₹  $L_{AC}$ HV cell (Si devices) HV cell HV cell  $v_{\text{out}}$  $v_{CHw}$  $v_E$  $v_{CH}$  $(6V_{dc})$  $(6V_{dc})$  $(6V_{dc})$ cell (Si devices) MV cell MV cell  $v_M$  $v_{CM}$  $v_{CMw}$  $v_{C}$ <sub>M</sub>  $(2V_{dc})$  $(2V_{dc})$  $(2V_{dc})$ cell (SiC devices) LV cell LV cell  $v_I$  $v_{CLu}$  $v_{CLv}$  $v_{CLw}$  $(1.2V_{dc}$  $(1.2V_{dc}$  $(1.2V_{dc})$ 

Fig. 1. STATCOM based on a multivoltage cascade converter.

star configuration, and each of the clusters consists of three series-connected H-bridge cells which have different dc voltages from each other. These cells are described as "high voltage (HV) cell," "medium voltage (MV) cell," and "low voltage (LV) cell" in descending order of their dc voltages. The cells having higher dc voltage share larger conversion power with lower switching frequency. There are some options in the dc voltage ratio among  $v_{CHy}$ ,  $v_{CMy}$ , and  $v_{CLy}$  (subscript y is either u, v, or w). One typical ratio is  $v_{CHy}$ :  $v_{CMy}$ :  $v_{CLy} = 4:2:1$  [5], [8]–[10], and other ratios such as  $9:3:1$  and  $6:2:1$  are also investigated in [11]–[13].  $v_{CHy}$ :  $v_{CMy}$ :  $v_{CLy} = 6:2:1$  is an optimum dc voltage ratio to obtain maximum output voltage levels under PWM operation of LV cells [12]. Based on the optimum ratio, the dc voltage ratio in this paper is set to  $v_{CHy}$ :  $v_{CMy}$ :  $v_{CLy}$  = 6:2:1.2, where  $v_{CLy}$  is increased by 20% in order to apply a control method proposed in this paper. The references of dc voltages are  $v_{CHy}^* = 6V_{dc}$ ,  $v_{CMy}^* =$  $2V_{\text{dc}}$ , and  $v_{CLy}^* = 1.2V_{\text{dc}}$  using unit dc voltage  $V_{\text{dc}}$ .  $V_{\text{dc}}$  is set to 0.6 kV for 6.6-kV utility and industrial distribution systems, and each dc voltage is  $v_{CHy} = 3.6$  kV,  $v_{CMy} = 1.2$  kV, and  $v_{CLy} =$ 0.72 kV. Then, HV, MV, and LV cells can be composed of power devices rated at 6.5, 2.5, and 1.2 kV in blocking voltage, respectively. The LV cells operating with PWM can increase their switching frequency or reduce their switching loss by applying up-to-date 1.2-kV SiC-JFET [14] or SiC-MOSFETs [15], [16].

#### *B. Output Voltage Synthesis*

As well as single-voltage cascade converters, the multivoltage cascade converter operates each of the clusters as a single-phase converter, and three clusters together as a three-phase converter. Therefore, its control method above the cluster level is the same as the single-voltage cascade converters.

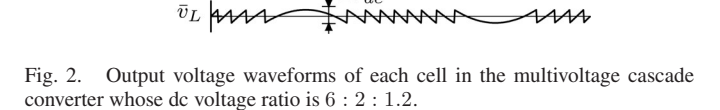

 $2V_{dc}$ 

On the other hand, output voltage synthesis in a cluster is characteristic to the multivoltage cascade converter because the output pulses of the HV, MV, and LV cells have different amplitudes. The control method discussed here and in the next section is independently applied to each of the clusters. Therefore, all variables mean the value for the same phase and their subscript y is removed for simplicity.

Fig. 2 shows the output voltage waveforms of each cell with a nearest level modulation [13]. The output voltage reference  $v_{\text{out}}^*$ is a sinusoidal waveform whose amplitude is less than  $9V_{\text{dc}}$ . The output voltage of the HV cell  $v_H$  and that of the MV cell  $v_M$  are selected to make their total value  $v_H + v_M$  be a nearest to  $v_{\text{out}}^*$ . Then the HV cell outputs one positive and one negative pulses, and the MV cell outputs five positive and five negative pulses during a cycle. The mean output voltage of LV cell  $\bar{v}_L$  outputs the remainder of  $v_{\text{out}}^*$ , and it is given as follows:

$$
\bar{v}_L = v_{\text{out}}^* - v_H - v_M. \tag{1}
$$

The LV cell outputs  $\bar{v}_L$  in average with high frequency PWM. Then,  $\bar{v}_L$  exists in the following range:

$$
-V_{\rm dc} \le \bar{v}_L \le V_{\rm dc}.\tag{2}
$$

# *C. DC Voltage Imbalance and Conventional Solutions*

An ideal STATCOM does not supply/consume active power because the output voltage  $v_{\text{out}}$  and the output current i are in quadrature. Also in the each cell level, the mean values of dc voltages  $v_{CH}$ ,  $v_{CM}$ , and  $v_{CL}$  do not change under the ideal condition. However, in reality, the dc voltages vary when some amount of active power flows into the converter to compensate its power loss. The active power is nonlinearly distributed to each cell according to the voltage modulation index, which causes the dc voltage imbalance in the multivoltage cascade converter [13]. Transient nonperiodic current and variation of device characteristics may also cause the dc voltage imbalance.

DC sources consisting of isolated power supplies can maintain the dc voltages when they are connected to all dc capacitors

| Condition of the output voltage reference $v_{\text{out}}^*$                                                      | $v_H$          | $v_M$                   | $\bar{v}_L$                  |
|----------------------------------------------------------------------------------------------------|----------------|-------------------------|------------------------------|
| $7V_{dc} - \Delta V'_{HM}$ $+ \Delta V'_{ML} \leq v^*_{out} < 9V_{dc}$                                            | $6V_{dc}$      | $2V_{dc}$               | $v_{\text{out}}^* - 8V_{dc}$ |
| $5V_{dc}$ $+ \Delta V'_{HL} + \Delta V'_{ML} \leq v_{out}^* < 7V_{dc} - \Delta V'_{HM}$<br>$+\Delta V_{ML}'$      | $-6V_{dc}$     | $\overline{\mathbf{0}}$ | $v_{\rm out}^*-6V_{dc}$      |
| $3V_{dc} + \Delta V'_{HM} + \Delta V'_{HL}$ $\leq v^*_{out} < 5V_{dc}$ $+ \Delta V'_{HL} + \Delta V'_{ML}$        | $6V_{dc}$      | $-2V_{dc}$              | $v_{{\rm out}}^{*}-4V_{dc}$  |
| $+\Delta V_{HL}'\!+\!\Delta V_{ML}'\leq v^*_{\rm out}<-3V_{dc}\!+\!\Delta V_{HM}'\!+\!\Delta V_{HL}'$<br>$V_{dc}$ | $0-$           | $2V_{dc}$               | $v_{\rm out}^*-2V_{dc}$      |
| $-V_{dc}$ $+\Delta V'_{HL} + \Delta V'_{ML} \leq v_{out}^* < V_{dc}$ $+\Delta V'_{HL} + \Delta V'_{ML}$           | $\overline{0}$ | 0 <sup>1</sup>          | $v_\mathrm{out}^*$           |
| $-3V_{dc}+\Delta V'_{HM}+\Delta V'_{HL}$ $\leq v^*_{out} < -V_{dc}$<br>$+\Delta V'_{HL}+\Delta V'_{ML}$           | $\overline{0}$ | $-2V_{dc}$              | $v_{\rm out}^* + 2V_{dc}$    |
| $-5V_{dc}$ $+ \Delta V_{HL}' + \Delta V_{ML}' \leq v_{\rm out}^* < -3V_{dc} + \Delta V_{HM}' + \Delta V_{HL}'$    | $-6V_{dc}$     | $2V_{dc}$               | $v_{\rm out}^* + 4V_{dc}$    |
| $-7V_{dc} - \Delta V'_{HM}$ $+ \Delta V'_{ML} \le v_{out}^* < -5V_{dc}$ $+ \Delta V'_{HL} + \Delta V'_{ML}$       | $-6V_{dc}$     | $\sim$ 0                | $v_{\text{out}}^* + 6V_{dc}$ |
| $\leq v^*_{{\rm out}}<-7V_{dc}-\Delta V_{HM}^\prime \hspace{2cm} +\Delta V_{ML}^\prime$<br>$-9V_{dc}$             | $-6V_{dc}$     | $-2V_{dc}$              | $v_{\text{out}}^* + 8V_{dc}$ |

TABLE I OUTPUT VOLTAGE OF EACH CELL IN THE MULTIVOLTAGE CASCADE CONVERTER WHOSE DC VOLTAGE RATIO IS 6:2:1.2

[5]–[7]. However, the dc sources need high-voltage isolation among themselves and bidirectional power flow, making the converter bulky. The number of the dc sources can be reduced by applying novel modulation strategies to series connected two cells [17]–[19] and three cells [20] for motor drive and renewable energy applications. For STATCOM applications, the number of the dc sources can be reduced to three by utilizing redundant switching patterns [8]. All dc sources can be removed by increasing redundant switching patterns in case the PWM is not used [9], which may increases low-order harmonics comparing to the PWM method.

# III. PROPOSED OUTPUT VOLTAGE SYNTHESIS AND ENERGY TRANSFER CONTROL IN A CLUSTER

The proposed control method in this paper realizes energy transfer among HV, MV, and LV cells under PWM control with synthesizing low-harmonic output voltage. The control enables the voltage balancing of the dc capacitors  $C_H$ ,  $C_M$ , and  $C_L$ together with voltage feedback controllers described in the Section IV, resulting in requiring no dc sources.

Table I shows the output voltages of each cell in a multivoltage cascade converter. According to the output voltage reference  $v_{\text{out}}^*$ , the voltages  $v_H$ ,  $v_M$ , and  $v_L$  are selected from nine combinations. Parameters  $\Delta V'_{HM}$ ,  $\Delta V'_{HL}$ , and  $\Delta V'_{ML}$  influence the boundary levels to switch the output voltages, making it possible to transfer the energy among  $C_H$ ,  $C_M$ , and  $C_L$  in the same cluster. When  $\Delta V'_{HM}$ ,  $\Delta V'_{HL}$ , and  $\Delta V'_{ML}$  are set to zero, the control is the same as the conventional nearest voltage modulation transferring no energy among  $C_H$ ,  $C_M$ , and  $C_L$ .

#### *A. Energy Transfer Between Two Cells*

*1) Energy Transfer Between the HV Cell and the LV Cell:* It is assumed that a cluster operates as a single-phase STATCOM and its output voltage reference  $v_{\rm out}^*$  and output current  $i$  are the following sinusoidal waveforms:

$$
v_{\text{out}}^* = 9V_{\text{dc}}\sin\omega t\tag{3}
$$

$$
i = I\cos\omega t\tag{4}
$$

where  $9V_{\text{dc}}$  and I are the amplitude of  $v_{\text{out}}^*$  and i, respectively.

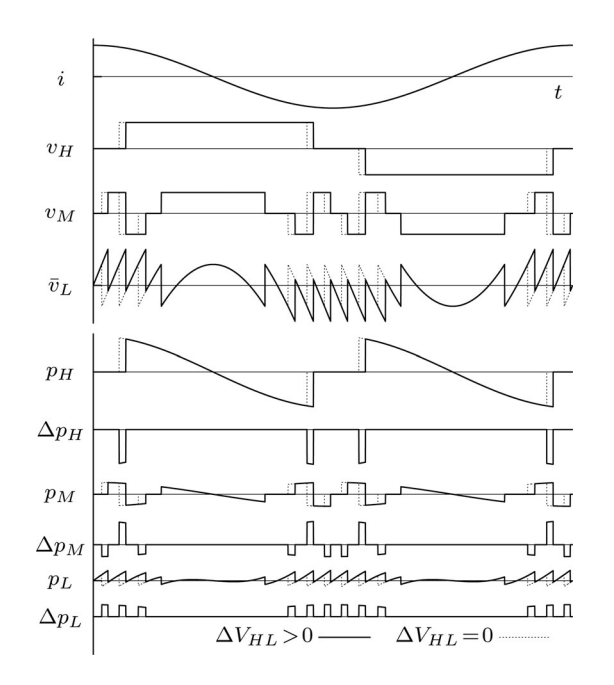

Fig. 3. Input power of each cell during energy transfer from the HV cell to the LV cell. Solid line is in case  $\Delta V_{HL} > 0$ , and the dotted line is in case  $\Delta V_{HL} = 0$ .  $\Delta V_{HM} = \Delta V_{ML} = 0$  in both cases.

A parameter  $\Delta V_{HL}$  is introduced for the energy transfer between the HV cell and the LV cell. Polarity of  $\Delta V_{HL}^{\prime}$  is selected according to the output current  $i$  as follows:

$$
\Delta V'_{HL} = \Delta V_{HL} \cdot \text{sgn}(i) \tag{5}
$$

where the sign function  $sgn(x)$  is defined as

$$
sgn(x) = \begin{cases} -1 & \text{if } x < 0\\ 0 & \text{if } x = 0\\ 1 & \text{if } x > 0. \end{cases}
$$
 (6)

Other parameters are set as  $\Delta V_{HM} = \Delta V_{ML} = 0$ . These values give a set of  $v_H$ ,  $v_M$ , and  $\bar{v}_L$  according to Table I.

Fig. 3 shows the voltage and instantaneous power waveforms in case  $\Delta V_{HL} = 0$  (shown by dotted lines) and  $\Delta V_{HL} > 0$ (shown by solid lines). The products of the output current  $i$  and the output voltages  $v_H$ ,  $v_M$ , and  $\bar{v}_L$  are instantaneous power

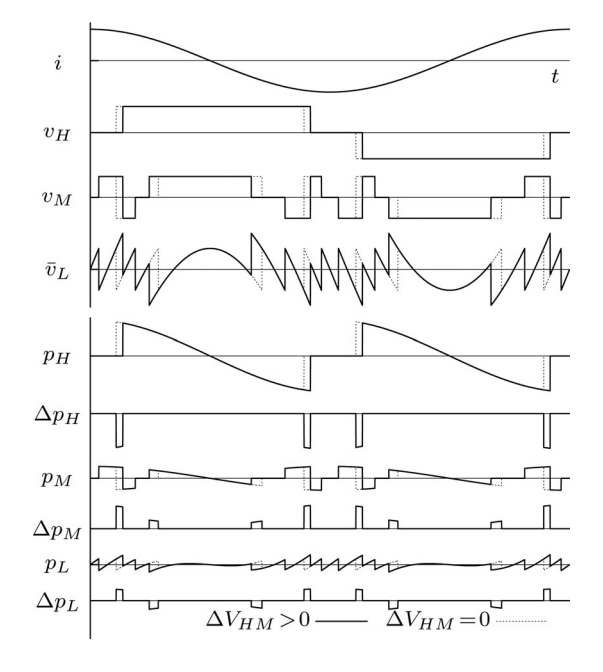

Fig. 4. Input power of each cell during energy transfer from the HV cell to the MV cell. Solid line is in case  $\Delta V_{HM} > 0$ , and the dotted line is in case  $\Delta V_{HM} = 0$ .  $\Delta V_{HL} = \Delta V_{ML} = 0$  in both cases.

flowing into the HV, MV, and LV cells, shown by  $p<sub>H</sub>$ ,  $p<sub>M</sub>$ , and  $p_L$ , respectively.  $\Delta p_H$ ,  $\Delta p_M$ , and  $\Delta p_L$  are differences between solid and dotted lines in  $p<sub>H</sub>$ ,  $p<sub>M</sub>$ , and  $p<sub>L</sub>$ . Averages of  $\Delta p<sub>H</sub>$ ,  $\Delta p_M$ , and  $\Delta p_L$  in a cycle are the received power of the HV, MV, and LV cells, shown by  $P_H$ ,  $P_M$ , and  $P_L$ , respectively.

The theoretical analysis of  $P_H$ ,  $P_M$ , and  $P_L$  gives (see the Appendix)

$$
P_H = -\frac{4}{3\pi} \Delta V_{HL} I \tag{7}
$$

$$
P_M = 0 \tag{8}
$$

$$
P_L = \frac{4}{3\pi} \Delta V_{HL} I.
$$
\n(9)

This result means that energy transfer from the HV cell to the LV cell is controlled by  $\Delta V_{HL}$ .

The range of  $\bar{v}_L$  expands according to  $\Delta V_{HL}$  as follows:

$$
-V_{\rm dc} - |\Delta V_{HL}| \le \bar{v}_L \le V_{\rm dc} + |\Delta V_{HL}|.
$$
 (10)

To make the LV cell able to output the voltage in the range of (10), the dc voltage of the LV cell  $v_{CL}$  should be maintained as

$$
v_{CL} \ge V_{\rm dc} + |\Delta V_{HL}|.\tag{11}
$$

*2) Energy Transfer Between the HV Cell and the MV Cell:* A parameter  $\Delta V_{HM}$  is used for the energy transfer between the HV cell and the MV cell. A set of  $v_H$ ,  $v_M$ , and  $\bar{v}_L$  is obtained by Table I and  $\Delta V'_{HM}$  which is given by

$$
\Delta V'_{HM} = \Delta V_{HM} \cdot \text{sgn}(i). \tag{12}
$$

Fig. 4 shows the voltage and instantaneous power waveforms in case  $\Delta V_{HM} = 0$  (shown by dotted lines) and  $\Delta V_{HM} > 0$ (shown by solid lines). Other parameters are set as  $\Delta V_{HL}$  =  $\Delta V_{ML} = 0.$ 

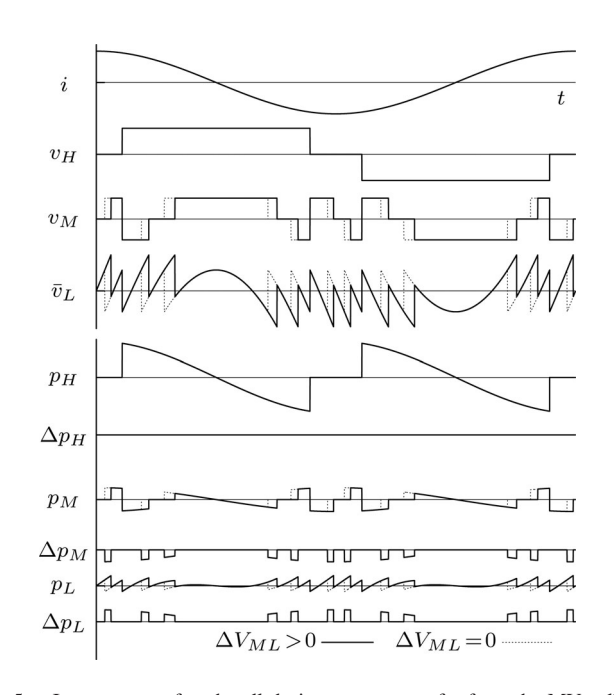

Fig. 5. Input power of each cell during energy transfer from the MV cell to the LV cell. Solid line is in case  $\Delta V_{ML} > 0$ , and the dotted line is in case  $\Delta V_{ML} = 0$ .  $\Delta V_{HM} = \Delta V_{HL} = 0$  in both cases.

The theoretical analysis of  $P_H$ ,  $P_M$ , and  $P_L$  gives

$$
P_H = -\frac{4}{3\pi} \Delta V_{HM} I \tag{13}
$$

$$
P_M = \frac{4}{3\pi} \Delta V_{HM} I \tag{14}
$$

$$
P_L = 0.\t\t(15)
$$

This result means that energy transfer from the HV cell to the MV cell is controlled by  $\Delta V_{HM}$ .

The range of  $\bar{v}_L$  expands according to  $\Delta V_{HM}$  as follows:

$$
-V_{\rm dc} - |\Delta V_{HM}| \le \bar{v}_L \le V_{\rm dc} + |\Delta V_{HM}|. \tag{16}
$$

To make the LV cell able to output the voltage in the range of (16), the dc voltage of the LV cell  $v_{CL}$  should be maintained as

$$
v_{CL} \ge V_{\text{dc}} + |\Delta V_{HM}|. \tag{17}
$$

*3) Energy Transfer Between the MV Cell and the LV Cell:* A parameter  $\Delta V_{ML}$  is used for the energy transfer between the MV cell and the LV cell. A set of  $v_H$ ,  $v_M$ , and  $\bar{v}_L$  are obtained by Table I and  $\Delta V'_{HM}$  which is given by

$$
\Delta V'_{ML} = \Delta V_{ML} \cdot \text{sgn}(i). \tag{18}
$$

Fig. 5 shows the voltage and instantaneous power waveforms in case  $\Delta V_{ML} = 0$  (shown by dotted lines) and  $\Delta V_{ML} > 0$ (shown by solid lines). Other parameters are set as  $\Delta V_{HM} =$  $\Delta V_{HL} = 0.$ 

The theoretical analysis of  $P_H$ ,  $P_M$ , and  $P_L$  gives

$$
P_H = 0 \tag{19}
$$

$$
P_M = -\frac{4}{3\pi} \Delta V_{ML} I \tag{20}
$$

$$
P_L = \frac{4}{3\pi} \Delta V_{ML} I.
$$
 (21)

This result means that energy transfer from the MV cell to the LV cell is controlled by  $\Delta V_{ML}$ .

The range of  $\bar{v}_L$  expands according to  $\Delta V_{ML}$  as follows:

$$
-V_{\rm dc} - |\Delta V_{ML}| \le \bar{v}_L \le V_{\rm dc} + |\Delta V_{ML}|.
$$
 (22)

To make the LV cell able to output the voltage in the range of (22), the dc voltage of the LV cell  $v_{CL}$  should be maintained as

$$
v_{CL} \ge V_{\rm dc} + |\Delta V_{ML}|.
$$
 (23)

#### *B. Energy Transfer Among Three Cells*

Energy transfer among three cells is also realized by giving two parameters among  $\Delta V_{HL}$ ,  $\Delta V_{HM}$ , and  $\Delta V_{ML}$  together. For example, control of  $\Delta V_{HL}$  and  $\Delta V_{HM}$  realizes energy transfer among three cells because the MV cell and the LV cell can transfer their energy by way of the HV cell. Then, the range of  $\bar{v}_L$  is expressed by (10), (16), and the following equation:

$$
-V_{\text{dc}} - |\Delta V_{HL} + \Delta V_{HM}| \le \bar{v}_L \le V_{\text{dc}} + |\Delta V_{HL} + \Delta V_{HM}|.
$$
\n(24)

To make the LV cell able to output the voltage in the range of (24), the dc voltage of the LV cell  $v_{CL}$  should be maintained to satisfy  $(11)$ ,  $(17)$ , and the following equation:

$$
v_{CL} \ge V_{\text{dc}} + |\Delta V_{HL} + \Delta V_{HM}|. \tag{25}
$$

#### *C. DC Voltage Ratio for the Proposed Control*

In Section II-A,  $v_{CL}$  was increased by 20% from  $V_{dc}$  to apply the proposed energy transfer control. However, the increase is not necessarily 20% but arbitrary value as long as satisfying (11), (17), (23), and (25).  $\Delta V_{HL}$ ,  $\Delta V_{HM}$ , and  $\Delta V_{ML}$  are much smaller than  $V_{dc}$  under usual operating conditions as a STATCOM, because the required amount of energy transfer in a cluster is small. Hence,  $1.2V_{dc}$  is large enough for  $v_{CL}$  to satisfy the conditions.

Although the dc voltage ratio aforementioned was 6:2:1.2, the proposed method is applicable for other voltage ratios such as  $5:2:1.2$  and  $4:2:1.2$ . Furthermore, the proposed method is applicable if the ratio satisfies the modulation condition investigated in [12]: any pair of adjacent voltage levels can be modulated by switching only the LV cell. However, Table I has to be modified according to each of the dc voltage ratio.

When the output voltage is not enough for connecting grids, the voltage can be expanded with additional HV cells. Four-cell configuration whose dc voltage ratio is  $6:6:2:1.2$  including two HV cells can output up to ac 11 kV. Similarly, a configuration including three HV cells can achieve ac 15 kV, and four HV cells can achieve 20 kV. In these configurations, the HV cells' switching angles are shifted each other like single-voltage cascade converters to synthesize low harmonic voltage waveform [3], [21], [22].

# IV. CONTROL METHOD FOR A STATCOM BASED ON A MULTIVOLTAGE CASCADE CONVERTER

Fig. 6 shows an overall control block diagram for the proposed STATCOM based on a multivoltage cascade converter. The fundamental architecture is based on three function blocks developed for single-voltage cascade converters [4], [23], that is a decoupled current control, a clustered balancing control, and an individual balancing control. Main differences for a multivoltage cascade converter are as follows.

- 1) Energy stored in the dc capacitors is calculated and used for control values instead of the dc capacitor voltages.
- 2) Individual balancing control is modified to accommodate multivoltage cascade converters.

Each block is explained in detail next.

# *A. Control Scheme Based on the Energy Stored in the DC Capacitors*

Balancing controls are constructed based on the energy stored in the dc capacitor. As a result, deviations from the reference values can be quantitatively compared among cells having different capacitances and voltages, which is effective for multivoltage cascade converters.

Energy stored in the dc capacitor  $E_{Cxy}$  is given by

$$
E_{Cxy} = \frac{1}{2} C_x V_{Cxy}^2
$$
 (26)

where  $C_x$  is the capacitance and  $V_{Cxy}$  is the sensed dc capacitor voltage (subscript x is either  $H, M$ , or  $L$ ). A reference of the stored energy  $E_{Cx}^*$  is calculated from its voltage reference  $V_{Cx}^*$ by

$$
E_{Cx}^* = \frac{1}{2} C_x V_{Cx}^{*2}.
$$
 (27)

The individual balancing control regulates the stored energy  $E_{Cxy}$  to be equal to its reference value  $E_{Cx}^*$ .

Total energy stored in the cluster is given by

$$
E_{Cy} = E_{CHy} + E_{CMy} + E_{CLy}
$$
\n
$$
(28)
$$

where  $E_{CHy}$ ,  $E_{CMy}$ , and  $E_{CLy}$  are the energies stored in the HV, MV, and LV cells, respectively. The clustered balancing control regulates  $E_{Cu}$ ,  $E_{Cu}$ , and  $E_{Cu}$  to balance each other.

Total energy stored in the converter  $E_C$  is given by

$$
E_C = E_{Cu} + E_{Cv} + E_{Cw}.
$$
 (29)

Reference of the energy stored in the converter  $E_C^*$  is calculated using the values given by (27) as follows:

$$
E_C^* = 3(E_{CH}^* + E_{CM}^* + E_{CL}^*). \tag{30}
$$

The decoupled current control regulates  $E_C$  to be equal to its reference value  $E_C^*$ .

# *B. Decoupled Current Control*

Fig. 7 shows a block diagram of the decoupled current control [23], [24]. The decoupled current control regulates instantaneous active and reactive power by considering a set of three clusters as a three-phase converter. The total stored energy in the converter is also regulated in this block. Output currents  $i_u$ ,  $i_v$ ,  $i_w$  and ac line voltages  $v_{Su}$ ,  $v_{Sv}$ , and  $v_{Sw}$  are transformed to the  $d-q$  rotating coordinate as  $i_d$ ,  $i_q$ ,  $v_{Sd}$ , and  $v_{Sq}$ . A proportional controller whose gain is  $K_C$  calculates the reference of instantaneous active power  $p^*$  based on the deviation between  $E_C$  and its reference  $E_C^*$ . A reference of instantaneous reactive power

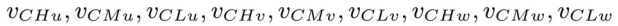

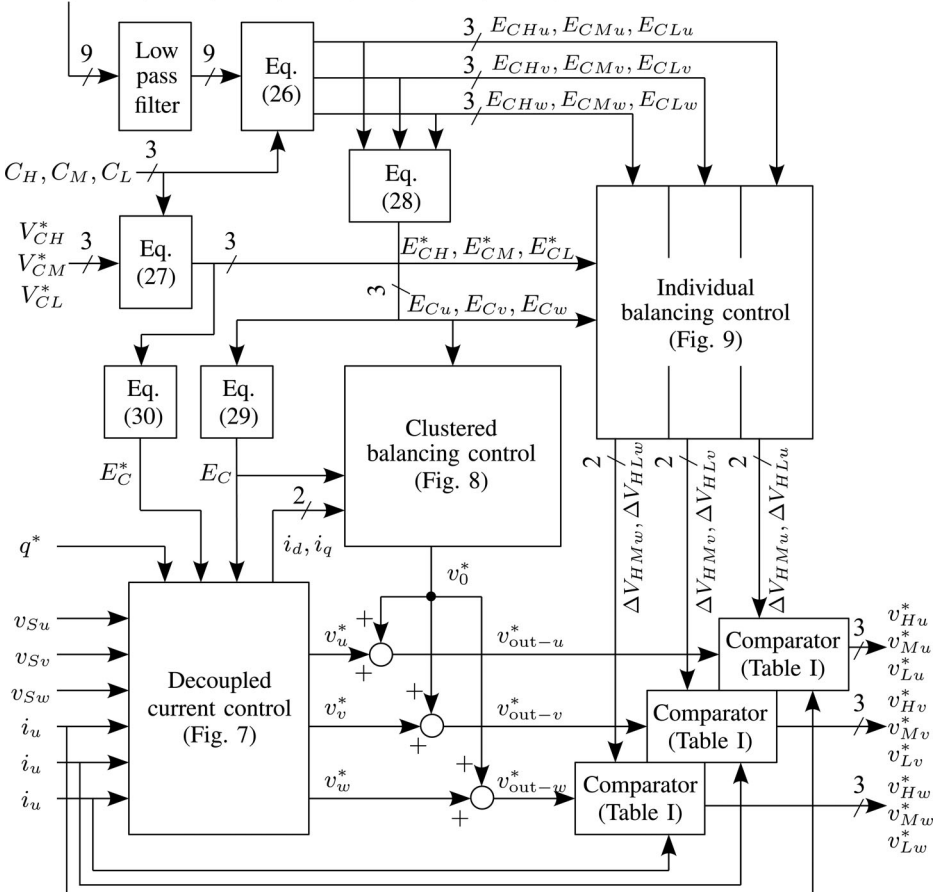

Fig. 6. Control block diagram for the STATCOM based on a multivoltage cascade converter.

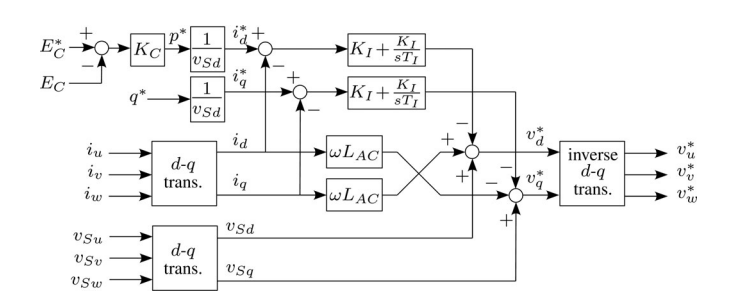

Fig. 7. Decoupled current control for a three-phase converter.

q<sup>∗</sup> is given by a system operator from the outside of this control block. Dividing  $p^*$  and  $q^*$  by the ac line voltage  $v_{Sd}$  gives the output current references  $i_d^*$  and  $i_q^*$ , which are calculated by

$$
i_d^* = \frac{K_C (E_C^* - E_C)}{v_{Sd}} \tag{31}
$$

$$
i_q^* = \frac{q^*}{v_{Sd}}.\tag{32}
$$

Proportional and integral controller decides the output voltages from the deviation between the references  $i_d^*$ ,  $i_q^*$  and the actual currents  $i_d$ ,  $i_q$ . The ac line voltage and voltage across the ac inductor  $L_{AC}$  are added to the output voltage reference in the feed-forward manner. Therefore, voltage references  $v_d^*$  and  $v_q^*$ 

are given by

v<sup>∗</sup>

$$
\begin{aligned} \begin{bmatrix} v_d^* \\ v_q^* \end{bmatrix} &= \begin{bmatrix} v_{Sd} \\ v_{Sq} \end{bmatrix} + \begin{bmatrix} 0 & \omega L_{\text{AC}} \\ -\omega L_{\text{AC}} & 0 \end{bmatrix} \begin{bmatrix} i_d \\ i_q \end{bmatrix} \\ &- K_I \begin{bmatrix} i_d^* - i_d \\ i_q^* - i_q \end{bmatrix} - \frac{K_I}{T_I} \int \begin{bmatrix} i_d^* - i_d \\ i_q^* - i_q \end{bmatrix} dt \end{aligned} \tag{33}
$$

where  $K_I$  and  $T_I$  are a proportional gain and a time constant of the current controller, respectively. The values are transformed to the three-phase voltage references  $v_u^*, v_v^*$ , and  $v_w^*$  by an inverse d–q transformation.

#### *C. Clustered Balancing Control*

Fig. 8 shows a block diagram of the clustered balancing control proposed in [25] and [26]. This control block operates to balance the energy stored in each cluster by considering a set of HV, MV, and LV cells as a single-phase converter. It injects a fundamental-frequency zero-sequence voltage  $v_0$  to the voltage references  $v_u^*$ ,  $v_v^*$ , and  $v_w^*$  [25]. Although the injection of a zerosequence voltage  $v_0$  causes no change in the line-to-line voltage and line currents, it allows us to transfer active power among clusters. Here,  $\Delta E_{Cu}$ ,  $\Delta E_{Cu}$ , and  $\Delta E_{Cu}$  are the degree of imbalance of the energy stored in the cluster, and their three-phase to two-phase transformation gives  $\Delta E_{C\alpha}$  and  $\Delta E_{C\beta}$ . They are

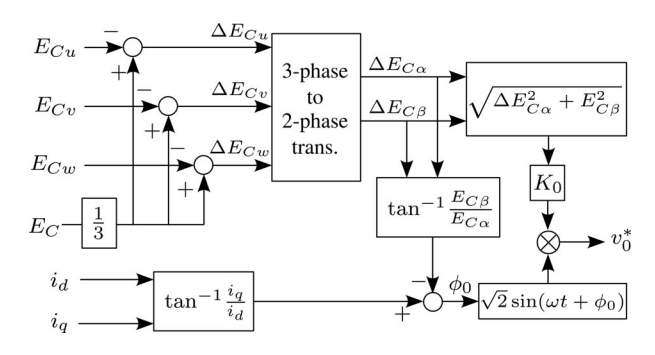

Fig. 8. Clustered balancing control between three clusters in a converter.

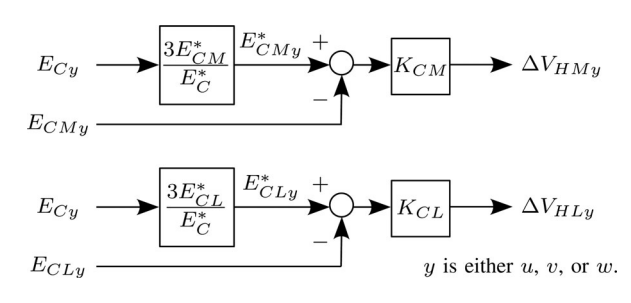

Fig. 9. Individual balancing control between three cells in a cluster.

calculated by

$$
\begin{bmatrix}\n\Delta E_{C\alpha} \\
\Delta E_{C\beta}\n\end{bmatrix} = \sqrt{\frac{2}{3}} \begin{bmatrix}\n1 & -\frac{1}{2} & -\frac{1}{2} \\
0 & \frac{\sqrt{3}}{2} & -\frac{\sqrt{3}}{2}\n\end{bmatrix} \begin{bmatrix}\n\frac{1}{3}E_C - E_{Cu} \\
\frac{1}{3}E_C - E_{Cv} \\
\frac{1}{3}E_C - E_{Cw} \\
\frac{1}{3}E_C - E_{Cw}\n\end{bmatrix} .
$$
\n(34)

Reference of the zero-sequence voltage  $v_0^*$  is given by

$$
v_0^* = K_0 \sqrt{\Delta E_{C\alpha}^2 + E_{C\beta}^2} \cdot \sqrt{2} \sin(\omega t + \phi_0)
$$
 (35)

$$
\phi_0 = \tan^{-1} \frac{i_q}{i_d} - \tan^{-1} \frac{E_{C\beta}}{E_{C\alpha}}
$$
\n(36)

where  $K_0$  is a proportional gain for the amplitude regulation of  $v_0^*$ , and  $\phi_0$  is the phase angle of  $v_0^*$ .

#### *D. Individual Balancing Control*

Fig. 9 shows a block diagram of the proposed individual balancing control. This control maintains the dc voltage ratio of the HV, MV, and LV cells by applying the energy transfer method proposed in Section III. Fig. 9 depicts a block for a single cluster, and two more identical controllers are structured for other two clusters.

Reference of the energy stored in the MV cell  $E^*_{CMy}$  is derived from the total energy of the cluster  $E_{Cy}$  and the ratio of references  $E_C^*/3$  and  $E_{CM}^*$  as follows:

$$
E_{CMy}^* = \frac{3E_{CM}^*}{E_C^*} E_{Cy}.
$$
 (37)

A feedback controller provides  $\Delta V_{HMy}$  from the error between

TABLE II CIRCUIT AND CONTROL PARAMETERS OF THE EXPERIMENTAL SETUP

| Nominal line-to-line rms voltage  |            | 220 V                         |  |
|-----------------------------------|------------|-------------------------------|--|
| Power rating                      |            | $10 \text{ kVA}$              |  |
| AC inductor                       | $L_{AC}$   | 0.70 mH $(4.5\%^{\dagger})$   |  |
| Background system inductance      |            | $0.27$ mH $(1.8\%^{\dagger})$ |  |
| Nominal de voltage                | $V_{dc}$   | 20 V                          |  |
| HV cell de voltage                | $V_{CH}^*$ | 120 V                         |  |
| MV cell dc voltage                | $V_{CM}^*$ | 40 V                          |  |
| LV cell dc voltage                | $V_{CL}^*$ | 24 V                          |  |
| HV cell de capacitor              | $C_H$      | $10.8$ mF                     |  |
| MV cell dc capacitor              | $C_M$      | 33.6 mF                       |  |
| LV cell de capacitor              | $C_L$      | $72.0 \text{ mF}$             |  |
| Starting resistor                 |            | 5.6 $\Omega$                  |  |
| Active power control gain         | $K_C$      | $1\,\mathrm{s}^{-1}$          |  |
| Current control gain              | $K_I$      | $3\Omega$                     |  |
| Current control time constant     | $T_I$      | $0.01$ s                      |  |
| Clustered balancing control gain  | $K_0$      | 4 V/J                         |  |
| Individual balancing control gain | $K_{CM}$   | $10 \text{ V/J}$              |  |
| Individual balancing control gain | $K_{CL}$   | 10 V/J                        |  |
| PWM carrier frequency             |            | $10$ kHz                      |  |
| Equivalent switching frequency    |            | 20 kHz                        |  |

<sup>†</sup> on a three-phase, 220-V, 10-kVA, 50-Hz base

the reference  $E^*_{CMy}$  and actual  $E_{CMy}$  as follows:

$$
\Delta V_{HMy} = K_{CM} (E_{CMy}^* - E_{CMy})
$$
\n(38)

where  $K_{CM}$  is a proportional gain. In the same manner,  $E_{CLy}^*$ is given by

$$
E_{CLy}^{*} = \frac{3E_{CL}^{*}}{E_{C}^{*}}E_{Cy}.
$$
\n(39)

 $\Delta V_{HL}$  is calculated by a proportional gain  $K_{CL}$ , the reference value  $E_{CLy}^*$ , and the actual value  $E_{CLy}$  as follows:

$$
\Delta V_{HLy} = K_{CM} \left( E_{CLy}^* - E_{CLy} \right). \tag{40}
$$

 $\Delta V_{HMy}$  and  $\Delta V_{HLy}$  are immediately reflected to Table I. Then, the cluster operates to maintain its dc voltage ratio.

Although a pair of  $\Delta V_{HMy}$  and  $\Delta V_{HLy}$  are used in the aforementioned explanation, a pair of  $\Delta V_{HLy}$  and  $\Delta V_{MLy}$ , or  $\Delta V_{MLy}$  and  $\Delta V_{HMy}$  are also available instead of  $\Delta V_{HMy}$  and  $\Delta V_{HLy}$  in order to maintain the dc voltage ratio.

#### V. EXPERIMENTAL RESULTS

## *A. Experimental Setup*

A three-phase downscaled STATCOM rated at 220 V and 10 kVA was built and tested in the circuit configuration shown in Fig. 1. Table II and Fig. 10 show circuit parameters and a photograph of the experimental setup, respectively. Si-MOSFETs (rated at 250 V for HV cells, 100 V for MV cells, and 60 V for LV cells) were applied to the circuit instead of insulated gate bipolar transistors (IGBTs). The dc capacitors were designed to

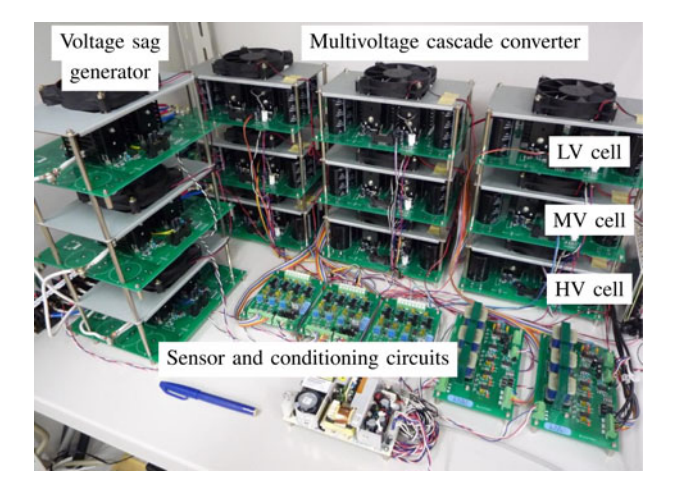

Fig. 10. Experimental setup.

make their voltage ripple less than 10% in the rated power, and also to meet their current ripple rating. Starting resistors were temporarily inserted in series with ac inductors for pre-charging the dc capacitors before switching operation.

The controller consists of a digital signal processor (DSP) (Texas Instruments TMS320C6713, 32-bit, floating point, 225 MHz clock), an field programmable gate array (FPGA) (Xilinx Spartan-3, 1.5 M system gates), and two AD converters (Analog Devices AD7266, 12-bit, 12-channel analog inputs). Its sampling and calculation interval was 50  $\mu$ s. Current control gain  $K_I$  and time constant  $T_I$  were determined based on the experimental tests to achieve stable transient response. Control gains for the energy stored in capacitor  $K_C$ ,  $K_0$ ,  $K_{CM}$ , and  $K_{CL}$ were designed based on their startup operation characteristics to have slower response than the inner-loop current controller.

## *B. Startup Operation*

Fig. 11 shows experimental waveforms when the STATCOM was starting up. The bold, solid, and dotted lines show the values of u-phase, v-phase, and w-phase, respectively.

Fig. 11(a) shows the waveforms when the converter was connected to an ac source. Although all MOSFETs were off-state, the ac current was rectified by the antiparallel diodes. The current charged dc capacitors by way of 5.6  $\Omega$  starting resistor. The dc capacitors were charged about 80% of the reference voltage during this mode. Since dc capacitors of the same cluster are connected in series in this mode, the dc voltage ratio can be maintained by simply setting their capacitances as

$$
C_H : C_M : C_L = \frac{1}{V_{CH}^*} : \frac{1}{V_{CM}^*} : \frac{1}{V_{CL}^*}. \tag{41}
$$

The capacitances  $C_M$  and  $C_L$  can be reduced according to their voltage and current ripple if a control to maintain the dc voltage ratio during the precharge is employed.

Fig. 11(b) shows the waveforms after starting the switching operation. The reactive power  $q$  was increased to 10 kVA in 100 ms. Although some amount of voltage imbalance was observed during transient state, all dc voltages converged to the reference value in 200 ms.

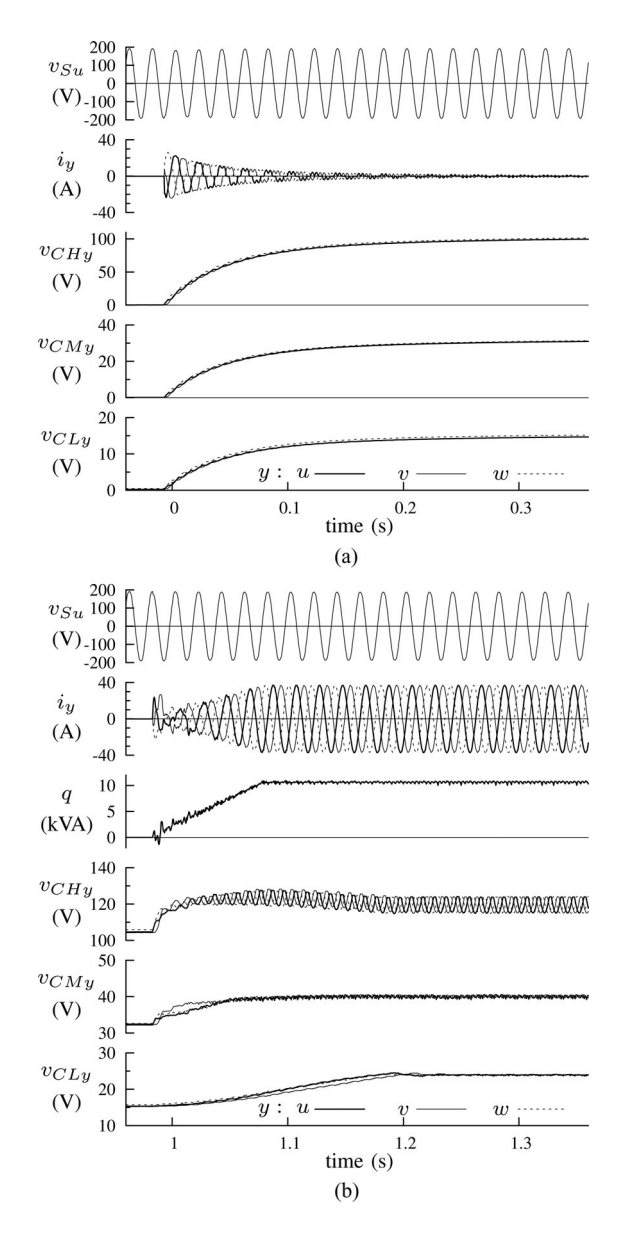

Fig. 11. Experimental waveforms during startup. (a) Pre-charging through starting resistor. (b) Startup of the converter switching.

# *C. Steady-State Operations*

Fig. 12 shows the output voltage and current waveforms when the STATCOM was put into capacitive operation at 10 kVA. Phase angle of the output voltage  $v_{\text{out-}u}$  lags to that of the output current  $i_u$  by  $\pi/2$  rad. The HV, MV, and LV cells operated at 50 Hz, 250 Hz, and 10 kHz switching, and composed  $v_{\text{out}-u}$ having 19 voltage levels. Total harmonic distortion (THD) of  $i<sub>u</sub>$  was 1.4%, which is small enough to grid-tie requirement. Although  $v_{\text{out-}u}$  had some 1  $\mu$ s glitches caused by the dead time, the glitches scarcely affected the output current.

Fig. 13 shows the output voltage and current waveforms when the STATCOM was put into inductive operation at 10 kVA.  $v_{\text{out-}u}$  had 17 voltage levels because the output voltage of the converter was slightly reduced resulting from the voltage drops in the ac inductors  $L_{\text{AC}}$ . Phase angle of  $i_u$  lags to that of  $v_{\text{out}-u}$ by  $\pi/2$  rad, and the THD of  $i_u$  was 1.1%.

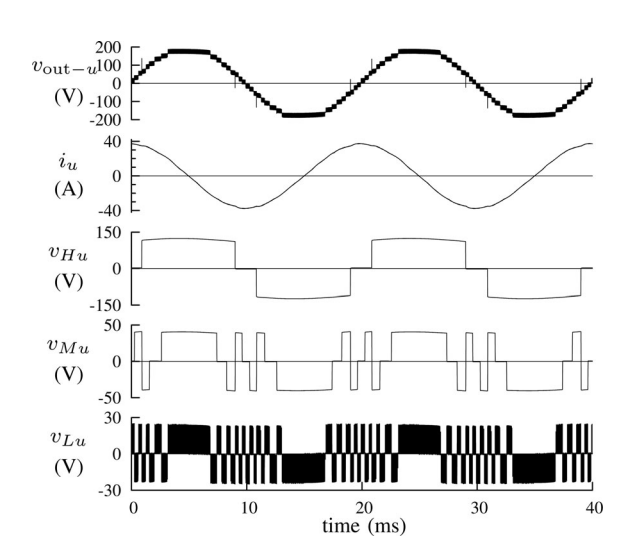

Fig. 12. Experimental waveforms with capacitive operation at 10 kVA.

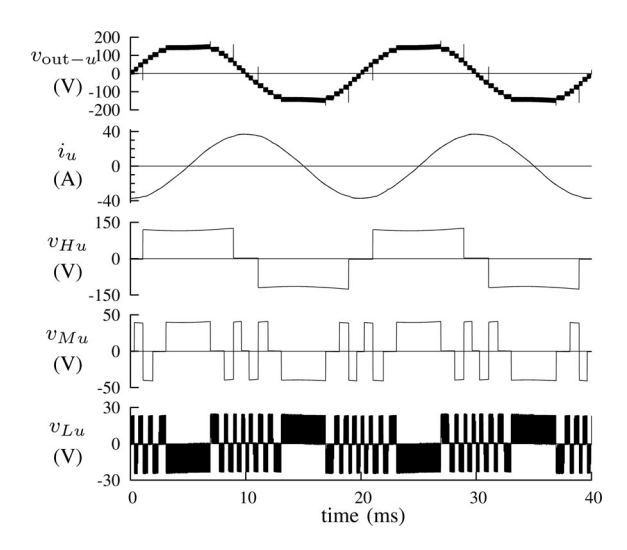

Fig. 13. Experimental waveforms with inductive operation at 10 kVA.

Fig. 14 shows the output voltage/current and dc capacitor voltage waveforms when the output power  $q$  was changed from capacitive to inductive operation at 10 kVA in 20 ms. The mean values of the dc voltages  $v_{CHy}$ ,  $v_{CMy}$ , and  $v_{CLy}$  are maintained to their reference values by the proposed dc voltage controls.

# *D. DC Voltage Control Characteristics*

Fig. 15 shows the waveforms when the dc voltage controls were intentionally disabled during operation in order to confirm the necessity of the control. After disabling the dc voltage controls,  $v_{CMy}$  started to increase and  $v_{CHy}$  and  $v_{CLy}$  started to decrease, resulting in the voltage imbalance in a cluster. The imbalance caused distortion in the output current  $i_y$ . Since  $v_{CMv}$ reached to 120% of the reference voltage 180 ms after the disabling, overvoltage protection halted the converter. This result shows the necessity of the dc voltage controls for the converter operation.

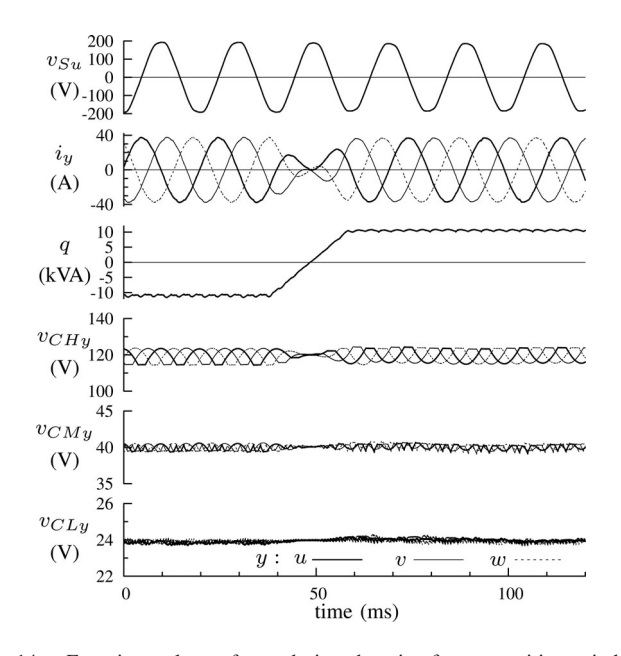

Fig. 14. Experimental waveforms during changing from capacitive to inductive operation at 10 kVA.

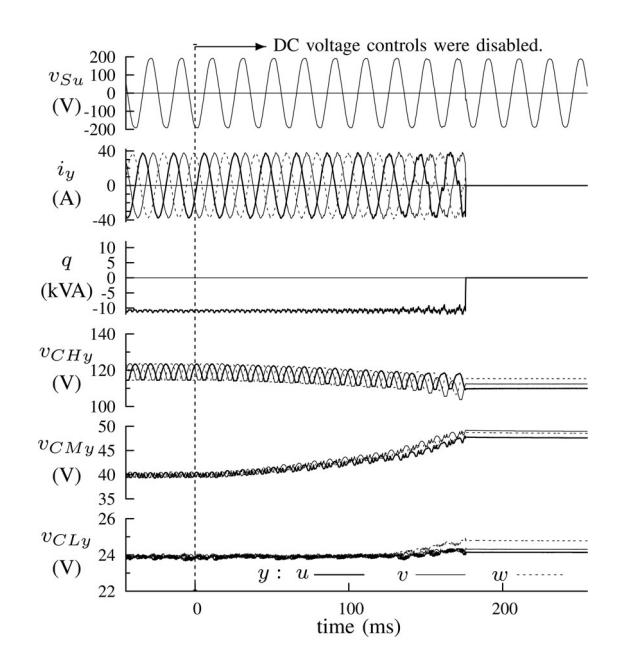

Fig. 15. Experimental waveforms after intentionally disabling the dc voltage controls.

## *E. Operation Characteristics Under Voltage Sags*

Fig. 16 shows the experimental setup to confirm the STAT-COM's operation characteristics under voltage sags. Typical voltage sags were emulated by a voltage sag generator consisting of an autotransformer and bidirectional semiconductor switches [27], [28]. A transformer is inserted between the voltage sag generator and the STATCOM in order to simulate both the voltage sags and the phase jumps in an ungrounded distribution line caused by a fault in high-voltage transmission lines.

Fig. 17 shows the experimental results during three-phase 80% voltage sag. The sag continued for 500 ms. The STATCOM

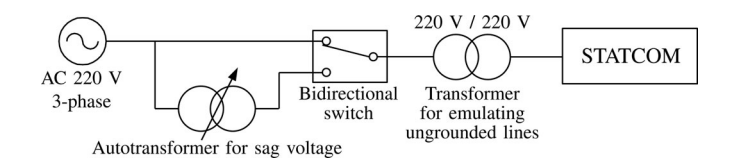

Fig. 16. Experimental setup for simulating voltage sag.

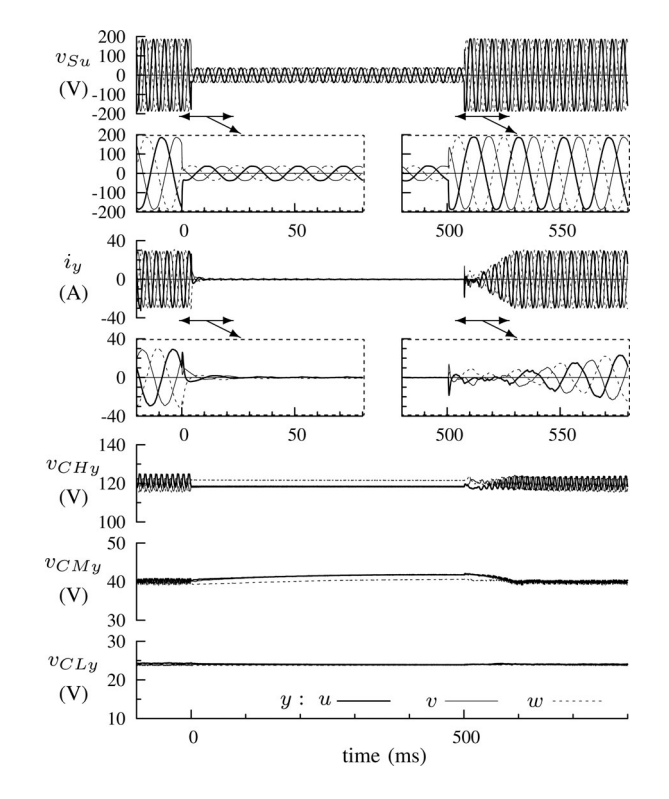

Fig. 17. Experimental results during a three-phase 80% voltage sag condition.

reduced its output current to zero under such a severe voltage sag in order to avoid voltage overshoot just after the fault clearing. LV and MV cells continued their switching to control the output current to zero. HV cells did not switch during the sag because the line voltage was low. When the line voltage recovered after 500 ms, the STATCOM rapidly regained its output current. The dc voltages were kept almost constant during the operation.

Fig. 18 shows the possible voltage sag patterns in the distribution lines caused by a single-phase fault in the transmission line. The voltage sag changes according to the transformer's winding connection [29]. When the Y–Y transformer is used in the substation, zero-phase-sequence voltage is eliminated in the distribution line. Then, the phase angle of  $v_{Sv}$  and  $v_{Sw}$  jumps together. When the Y– $\Delta$  transformer is used in the substation,  $v_{Su}$ and  $v_{Sv}$  drop and their phase angle also jumps in the distribution line. Both cases were verified by the experiments.

Fig. 19 shows the experimental results during a single-phase 80% voltage sag assuming that the Y–Y transformer is used in the distribution substation. Fig. 20 shows the case that the Y– $\Delta$ transformer is used. Both of them continued their switching and kept the line currents to zero. The dc voltages did not deviated from the reference values and the STATCOM was able to regain its output current after the recovery of line voltage.

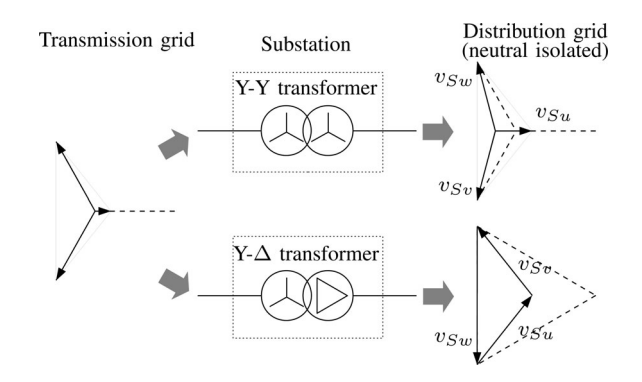

Fig. 18. Voltage sags in the distribution grid caused by the single-phase fault in the transmission grid.

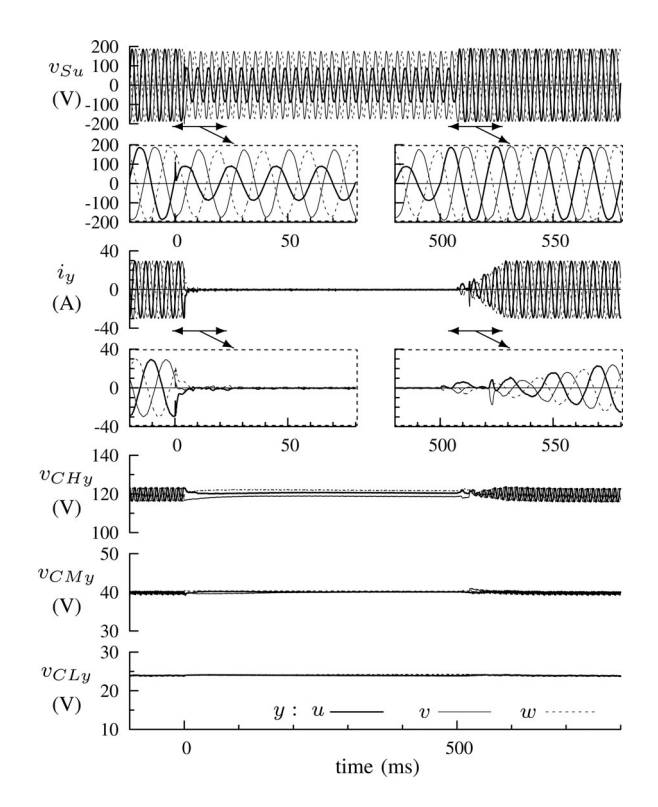

Fig. 19. Experimental results during a single-phase 80% voltage sag by way of a Y–Y transformer.

While the output current was reduced to zero during the sag in the experiment, the STATCOM has capability to keep its output current flowing in the three-phase balanced voltage sag shown in Fig. 17. Because the output voltage and output current of all clusters can be in quadrature, they cause no active power flow. However, the STATCOM cannot keep its output current flowing in the three-phase unbalanced voltage sags shown in Figs. 19 and 20. This is because some amount of active power flows into the clusters, and the stored energy in the clusters becomes imbalanced.

# VI. CONCLUSION

This paper has proposed a system configuration and a control method for a multivoltage cascade converter in order

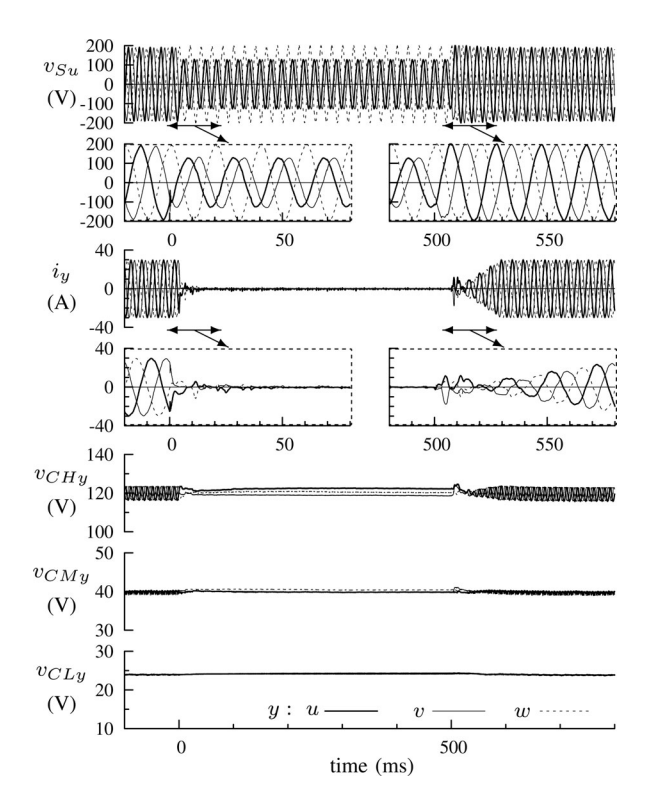

Fig. 20. Experimental results during a single-phase 80% voltage sag by way of a Y–Δ transformer.

to reduce power loss and volume of a 6.6-kV transformerless D-STATCOM. The proposed system has the following characteristics.

- 1) The cascaded H-bridge configuration realizes direct connection to the 6.6-kV distribution lines without step-down transformers.
- 2) The multivoltage cascade configuration reduces output voltage harmonics, resulting in a reduction of ac filters.
- 3) Only the cells having lowest dc voltage (0.72 kV) operate in high frequency PWM, resulting in a reduction of overall switching loss and low-order harmonics.
- 4) The cells having highest dc voltage (3.6 kV) consist of high blocking voltage IGBTs, resulting in a reduction of cascaded numbers and conduction loss.
- 5) The reduction of switching and conduction loss downsizes the heat dissipation system.

The proposed dc voltage balancing control method for the multivoltage cascade converter realizes to remove the auxiliary dc sources from all cells during STATCOM operation. This control realizes the energy transfer among the cells in the same phase by increasing dc voltage of the LV cell by 20%, and adjusting the phase angle of the output voltage pulses. A downscaled experimental model rated at 220 V and 10 kVA was built and tested. The experimental results proved the stable operation in the startup, steady state, and output power change of the proposed method. Fundamental fault ride through capability was also verified by the experiments.

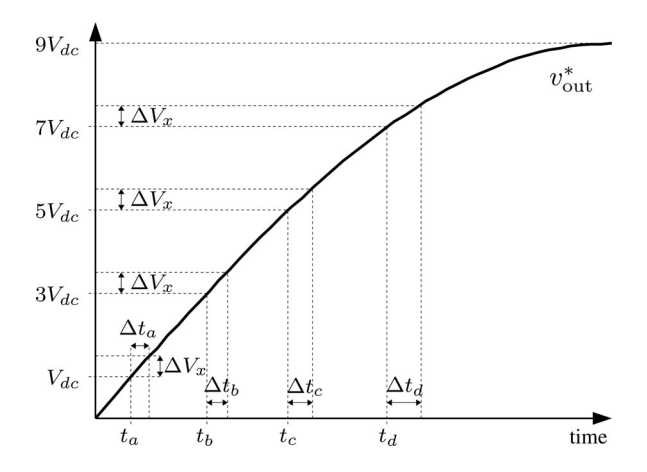

Fig. 21. Relationship between the output voltage reference and the time to switch the output voltage patterns.

#### **APPENDIX**

## ANALYSIS OF THE TRANSFERRED POWER

This section deals with the analysis on the averaged transferred power among cells. The output voltage  $v_{\text{out}}^*$  and current  $i$  are in quadrature during STATCOM operation as follows:

$$
v_{\text{out}} = 9V_{\text{dc}}\sin\omega t\tag{42}
$$

$$
i = I\cos\omega t.\tag{43}
$$

Since the waveforms are symmetrical, the following analysis is carried out in a range of  $0 \le t \le \pi/2\omega$  (a quarter cycle).  $\Delta V_x$ is the variation of the output voltage  $V_x$  during a short period  $\Delta t_x$  from  $t = t_x$  to  $t = t_x + \Delta t_x$ , and the relation is described as follows:

$$
\frac{\Delta V_x}{\Delta t_x} = 9V_{\text{dc}}\omega\cos\omega t_x.
$$
\n(44)

Fig. 21 shows the relation among the output voltage reference  $v_{\text{out}}^*$ , the threshold to switch the output voltages of the cells  $V_{\text{dc}}$ ,  $3V_{\text{dc}}$ ,  $5V_{\text{dc}}$ ,  $7V_{\text{dc}}$ , and the time to switch the output voltage  $t_a$ ,  $t_b$ ,  $t_c$ ,  $t_d$ . It is assumed that the parameters  $\Delta V_{HM} = \Delta V_{ML} = 0$ . When  $\Delta V_{HL}$  is used for the control parameter, the HV cell switches at  $v_{\text{out}}^* = 3V_{\text{dc}} + \Delta V_{HL}$  according to Table I. Then, the switching delays for  $\Delta t_b$ . According to (44), the relation is given by

$$
\frac{\Delta V_{HL}}{\Delta t_b} = 9V_{\text{dc}}\omega\cos\omega t_b.
$$
 (45)

 $P_H$  is the average power flowing into the HV cell, which is the product of the HV cell's output voltage  $6V_{\text{dc}}$ , the output current i, and the period  $\Delta t_b$  divided by a quarter cycle  $\pi/2\omega$ . It is given by

$$
P_H = -\frac{6V_{\text{dc}} \cdot I \cos \omega t_b \cdot \Delta t_b}{\pi/2\omega}.
$$
 (46)

Substituting (45) for (46) yields

$$
P_H = -\frac{4}{3\pi} \Delta V_{HL} I.
$$
\n(47)

The MV cell switches at  $v_{\text{out}}^* = V_{\text{dc}} + \Delta V_{HL}$ ,  $v_{\text{out}}^* =$  $3V_{\text{dc}} + \Delta V_{HL}$ , and  $v_{\text{out}}^* = 5V_{\text{dc}} + \Delta V_{HL}$ . Then, the switching delays for  $\Delta t_a$ ,  $\Delta t_b$ , and  $\Delta t_c$ , respectively. The average power flowing into the MV cell  $P_M$  is given by

$$
P_M = -\frac{2V_{\text{dc}} \cdot I \cos \omega t_a \cdot \Delta t_a}{\pi/2\omega} + \frac{4V_{\text{dc}} \cdot I \cos \omega t_b \cdot \Delta t_b}{\pi/2\omega}
$$

$$
-\frac{2V_{\text{dc}} \cdot I \cos \omega t_c \cdot \Delta t_c}{\pi/2\omega}
$$

$$
= (-2V_{\text{dc}} + 4V_{\text{dc}} - 2V_{\text{dc}}) \frac{2\Delta V_{HL}I}{9\pi V_{\text{dc}}}
$$

$$
= 0. \tag{48}
$$

Total power of the HV, MV, and LV cells is zero in a cycle because the converter's output voltage  $v_{\text{out}}$  and current i are in quadrature. That is expressed as

$$
P_H + P_M + P_L = 0.
$$
 (49)

Equations (47)–(49) yield the average power flowing into the LV cell  $P_L$  as follows:

$$
P_L = -P_H - P_M
$$
  
= 
$$
\frac{4}{3\pi} \Delta V_{HL} I.
$$
 (50)

The analysis shows that the operation of  $\Delta V_{HL}$  causes energy transfer from the HV cell to the LV cell without any influence on the MV cell.

It is assumed that  $\Delta V_{HL} = \Delta V_{ML} = 0$ . When  $\Delta V_{HM}$  is used to transfer power from the HV cell to the MV cell, the HV cell's switching delays for  $\Delta t_b$ . Then,  $P_H$  is given in the same manner by

$$
P_H = -\frac{6V_{\text{dc}} \cdot I \cos \omega t_b \cdot \Delta t_b}{\pi/2\omega}
$$

$$
= -\frac{4}{3\pi} \Delta V_{H M} I.
$$
(51)

At the same time, the MV cell's switching delays for  $\Delta t_b$  and  $\Delta t_d$ . Then,  $P_M$  is given by

$$
P_M = \frac{4V_{\text{dc}} \cdot I \cos \omega t_b \cdot \Delta t_b}{\pi/2\omega} + \frac{2V_{\text{dc}} \cdot I \cos \omega t_d \cdot \Delta t_d}{\pi/2\omega}
$$

$$
= (4V_{\text{dc}} + 2V_{\text{dc}}) \frac{2\Delta V_{HM}I}{9\pi V_{\text{dc}}}
$$

$$
= \frac{4}{3\pi} \Delta V_{HM} I.
$$
(52)

Equations (49), (51), and (52) yield the average power flowing into the LV cell  $P_L$  as follows:

$$
P_L = -P_H - P_M
$$
  
= 0. (53)

The analysis shows that the operation of  $\Delta V_{HM}$  causes energy transfer from the HV cell to the MV cell without any influence on the LV cell.

It is assumed that  $\Delta V_{HM} = \Delta V_{HL} = 0$ . When  $\Delta V_{ML}$  is used to transfer power from the MV cell to the LV cell, the HV

cell's switching time does not change. That is expressed as

$$
P_H = 0.\t\t(54)
$$

The MV cell's switching delays for  $\Delta t_a$ ,  $\Delta t_c$ , and  $\Delta t_d$ , respectively. Then,  $P_M$  is given by

$$
P_M = -\frac{2V_{\text{dc}} \cdot I \cos \omega t_a \cdot \Delta t_a}{\pi/2\omega} - \frac{2V_{\text{dc}} \cdot I \cos \omega t_c \cdot \Delta t_c}{\pi/2\omega} - \frac{2V_{\text{dc}} \cdot I \cos \omega t_d \cdot \Delta t_d}{\pi/2\omega}
$$

$$
= (-2V_{\text{dc}} - 2V_{\text{dc}} - 2V_{\text{dc}}) \frac{2\Delta V_{ML}I}{9\pi V_{\text{dc}}}
$$

$$
= -\frac{4}{3\pi} \Delta V_{ML}I.
$$
(55)

Equations (49), (54), and (55) yield the average power flowing into the LV cell  $P_L$  as follows:

$$
P_L = -P_H - P_M
$$
  
= 
$$
\frac{4}{3\pi} \Delta V_{ML} I.
$$
 (56)

The analysis shows that the operation of  $\Delta V_{ML}$  causes energy transfer from the MV cell to the LV cell without any influence on the HV cell.

#### **REFERENCES**

- [1] A. Woyte, V. Van Thong, R. Belmans, and J. Nijs, "Voltage fluctuations on distribution level introduced by photovoltaic systems," *IEEE Trans. Energy Convers.*, vol. 21, no. 1, pp. 202–209, Mar. 2006.
- [2] F. Sato, Y. Tadano, K. Takasugi, and H. Kubo, "A study of new selfcommutated static VAr compensator for stabilized power distribution," in *Proc. IEEJ Annu. Conf. Power Energy Soc.*, Aug. 2000, vol. A, pp. 405– 406 (in Japanese).
- [3] F. Z. Peng, J.-S. Lai, J. W. McKeever, and J. VanCoevering, "A multilevel voltage-source inverter with separate DC sources for static VAr generation," *IEEE Trans. Ind. Appl.*, vol. 32, no. 5, pp. 1130–1138, Sep./Oct. 1996.
- [4] H. Akagi, S. Inoue, and T. Yoshii, "Control and performance of a transformerless cascade PWM STATCOM with star configuration," *IEEE Trans. Ind. Appl.*, vol. 43, no. 4, pp. 1041–1049, Jul./Aug. 2007.
- [5] M. D. Manjrekar and T. A. Lipo, "A hybrid multilevel inverter topology for drive applications," in *Proc. IEEE Appl. Power Electron. Conf. Expo.*, Feb. 1998, vol. 2, pp. 523–529.
- [6] M. D. Manjrekar, P. K. Steimer, and T. A. Lipo, "Hybrid multilevel power conversion system: A competitive solution for high-power applications," *IEEE Trans. Ind. Appl.*, vol. 36, no. 3, pp. 834–841, May/Jun. 2000.
- [7] A. Rufer, M. Veenstra, and K. Gopakumar, "Asymmetric multilevel converter for high resolution voltage phasor generation," presented at the Eur. Conf. Power Electronics and Application, Lausanne, Switzerland, 1999.
- [8] N. Hatano, Y. Kishida, and A. Iwata, "STATCOM using the new concept of inverter system with controlled gradational voltage," *IEEJ Trans. Ind. Appl.*, vol. 127, no. 8, pp. 789–795, Aug. 2007 (in Japanese).
- [9] N. Hatano and T. Ise, "Control scheme of cascaded H-bridge STATCOM using zero-sequence voltage and negative-sequence current," *IEEE Trans. Power Del.*, vol. 25, no. 2, pp. 543–550, Apr. 2010.
- [10] C. K. Lee, S. Y. R. Hui, and H. S.-H. Chung, "A 31-level cascade inverter for power applications," *IEEE Trans. Ind. Electron.*, vol. 49, no. 3, pp. 613–617, Jun. 2002.
- [11] J. Song-Manguelle, S. Mariethoz, M. Veenstra, and A. Rufer, "A generalized design principle of a uniform step asymmetrical multilevel converter for high power conversion," presented at the Eur. Conf. Power Electronics and Application, Graz, Austria, Aug. 2001.
- [12] S. Mariethoz and A. Rufer, "Design and control of asymmetrical multilevel inverters," in *Proc. Annu. Conf. IEEE Ind. Electron. Soc.*, Nov. 2002, vol. 1, pp. 840–845.
- [13] M. Pérez, J. Rodríguez, J. Pontt, and S. Kouro, "Power distribution in hybrid multi-cell converter with nearest level modulation," in *Proc. IEEE Int. Symp. Ind. Electron.*, Jun. 2007, pp. 736–741.
- [14] M. S. Mazzola and R. Kelley, "Application of a normally OFF silicon carbide power JFET in a photovoltaic inverter," in *Proc. IEEE Appl. Power Electron. Conf. Expo.*, Feb. 2009, pp. 649–652.
- [15] T. Nakamura, M. Sasagawa, Y. Nakano, T. Otsuka, and M. Miura, "Large current SiC power devices for automobile applications," in *Proc. Int. Power Electron. Conf.*, Jun. 2010, pp. 1023–1026.
- [16] A. K. Agarwal, "An overview of SiC power devices," in *Proc. Int. Conf. Power, Control Embedded Syst.*, Nov./Dec. 2010, pp. 1–4.
- [17] H. Li, K. Wang, D. Zhang, and W. Ren, "Improved performance and control of hybrid cascaded H-bridge inverter for utility interactive renewable energy applications," in *Proc. IEEE Power Electron. Spec. Conf. (PESC)*, Jun. 2007, pp. 2465–2471.
- [18] Z. Du, L. M. Tolbert, B. Ozpineci, and J. N. Chiasson, "Fundamental frequency switching strategies of a seven-level hybrid cascaded H-bridge multilevel inverter," *IEEE Trans. Power Electron.*, vol. 24, no. 1, pp. 25– 33, Jan. 2009.
- [19] S. Vazquez, J. I. Leon, L. G. Franquelo, J. J. Padilla, and J. M. Carrasco, "DC-voltage-ratio control strategy for multilevel cascaded converters fed with a single DC source," *IEEE Trans. Ind. Electron.*, vol. 56, no. 7, pp. 2513–2521, Jul. 2009.
- [20] M. Rotella, G. Penailillo, J. Pereda, and J. Dixon, "PWM method to eliminate power sources in a nonredundant 27-level inverter for machine drive applications," *IEEE Trans. Ind. Electron.*, vol. 56, no. 1, pp. 194– 201, Jan. 2009.
- [21] F. Z. Peng, J. W. McKeever, and D. J. Adams, "A power line conditioner using cascade multilevel inverters for distribution systems," *IEEE Trans. Ind. Appl.*, vol. 34, no. 6, pp. 1293–1298, Nov./Dec. 1998.
- [22] C. H. Ng, M. A. Parker, Li Ran, P. J. Tavner, J. R. Bumby, and E. Spooner, "A multilevel modular converter for a large, light weight wind turbine generator," *IEEE Trans. Power Electron.*, vol. 23, no. 3, pp. 1062–1074, May 2008.
- [23] L. Maharjan, S. Inoue, and H. Akagi, "A transformerless energy storage system based on a cascade multilevel PWM converter with star configuration," *IEEE Trans. Ind. Appl.*, vol. 44, no. 5, pp. 1621–1630, Sep./Oct. 2008.
- [24] V. Blasko and V. Kaura, "A new mathematical model and control of a threephase AC–DC voltage source converter," *IEEE Trans. Power Electron.*, vol. 12, no. 1, pp. 116–123, Jan. 1997.
- [25] R. E. Betz, T. Summers, and T. Furney, "Symmetry compensation using a H-bridge multilevel STATCOM with zero sequence injection," in *Proc. IEEE IAS Annu. Meet.*, Oct. 2006, vol. 4, pp. 1724–1731.
- [26] L. Maharjan, S. Inoue, H. Akagi, and J. Asakura, "State-of-charge (SOC)balancing control of a battery energy storage system based on a cascade PWM converter," *IEEE Trans. Power Electron.*, vol. 24, no. 6, pp. 1628– 1636, Jun. 2009.
- [27] H. Shuju, L. Jianlin, and X. Honghua, "Comparison of voltage sag generators for wind power system," in *Proc. Asia-Pacific Power Energy Eng. Conf. 2009*, Mar., pp. 1–4.
- [28] M. Yamada, A. Suzuki, A. Iwata, T. Kikunaga, H. Yoshiyasu, K. Yamamoto, and N. Hatano, "Proposal of voltage transient sag compensator with controlled gradational voltage," *IEEJ Trans. Ind. Appl*, vol. 125, no. 2, pp. 119–125, Feb. 2005 (in Japanese).
- [29] M. H. J. Bollen, "Characterisation of voltage sags experienced by threephase adjustable-speed drives," *IEEE Trans. Power Del.*, vol. 12, no. 4, pp. 1666–1671, Oct. 1997.

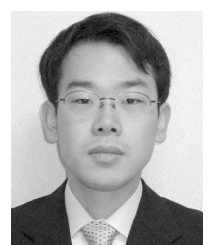

**Kenichiro Sano** (S'07–M'10) received the B.S. degree in international development engineering, and the M.S. and Ph.D. degrees in electrical and electronic engineering from the Tokyo Institute of Technology, Tokyo, Japan, in 2005, 2007, and 2010, respectively.

From 2008 to 2010, he was a Research Fellow of the Japan Society for the Promotion of Science. In 2008, he was a Visiting Scholar at Virginia Polytechnic Institute and State University, Blacksburg, VA, for five months. He is currently a Research Scientist in the System Engineering Research Laboratory,

Central Research Institute of Electric Power Industry, Komae-shi, Tokyo. His current research interests include switched-capacitor converters and multilevel converters.

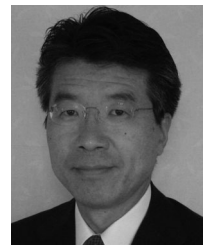

**Masahiro Takasaki** (M'87–SM'10) was born on July 18, 1957. He received the B.E., M.E., and Dr. Eng. degrees in electrical engineering from the University of Tokyo, Tokyo, Japan, in 1979, 1981, and 1992, respectively.

After he joined Central Research Institute of Electric Power Industry, Komae-shi, Tokyo, in 1981, he has been involved with the analysis and control of power systems including HVdc and power electronics devices. He is currently a Senior Research Scientist at CRIEPI. Since 2005, he has been a Visiting

Professor in Advanced Energy Department, University of Tokyo.